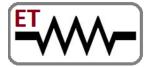

Venture of IIT Bombay & VJTI Alumni

Embedded Systems | Software | Mechanical | Automation

Trainings & Jobs

**100%** Placement Assistance

Contact: 8828222688 / 9224301650

www.embeddedtechnosolutions.com

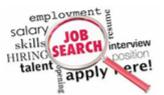

# Industrial Certified SCADA HMI Training

Government of India (MSME) & IIT Bombay Alumni Recognized

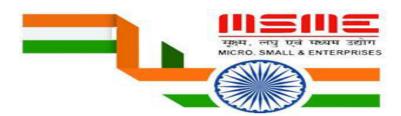

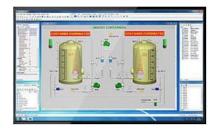

We Are India's one of the Leading Trainings &

Jobs Providing Organization

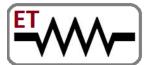

**Venture of IIT Bombay & VJTI Alumni** 

Embedded Systems | Software | Mechanical | Automation

Trainings & Jobs

100% Placement Assistance

Contact: 8828222688 / 9224301650

www.embeddedtechnosolutions.com

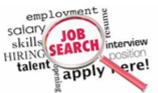

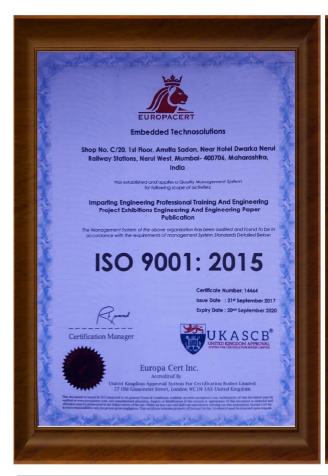

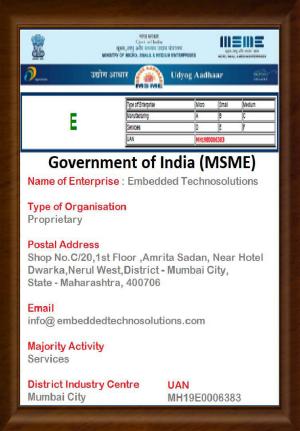

Government of India (MSME) & ISO 9001-2015

Approved Organisation

Running by IIT Bombay & VJTI Alumni

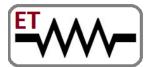

**Venture of IIT Bombay & VJTI Alumni** 

Embedded Systems | Software | Mechanical | Automation

#### Trainings & Jobs

**100%** Placement Assistance

Contact: 8828222688 / 9224301650

www.embeddedtechnosolutions.com

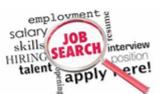

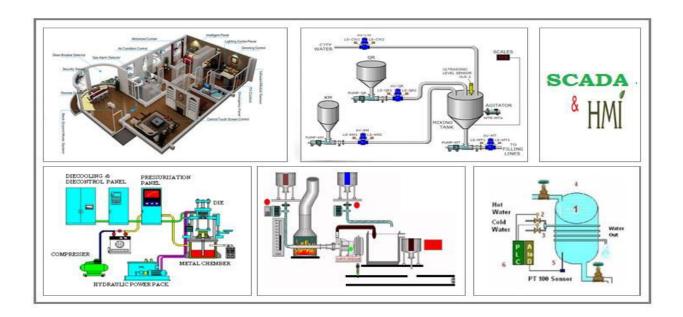

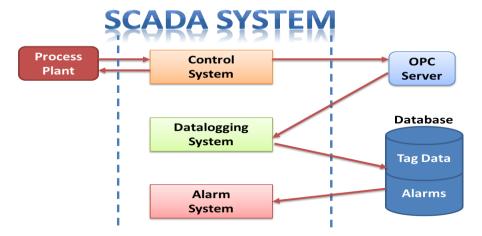

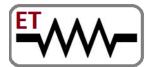

**Venture of IIT Bombay & VJTI Alumni** 

Embedded Systems | Software | Mechanical | Automation

Trainings & Jobs

**100%** Placement Assistance

**Contact**: 8828222688 / 9224301650

www.embeddedtechnosolutions.com

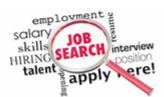

## Who We Are?

Embedded Technosolutions is a Professional & Corporate Training Institute & a Company which Working for Indian MNCs & Medium/Small Scale Industries in Product R&D, Development, Manufacturing & Customization.

Our training sessions are purely practical based on industrial standards

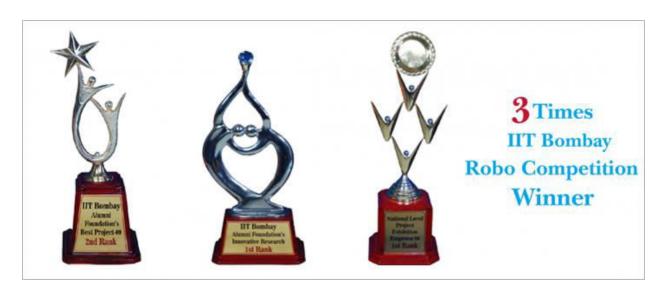

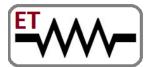

**Venture of IIT Bombay & VJTI Alumni** 

Embedded Systems | Software | Mechanical | Automation

Trainings & Jobs

**100%** Placement Assistance

Contact: 8828222688 / 9224301650

www.embeddedtechnosolutions.com

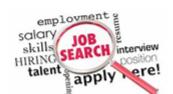

#### Till Now We Worked for the following Industries

- Crompton Greaves Ltd, Mumbai
- Laboratory Corporation of America, LabCorp, Burlington, NC USA
- Netfinity, India
- Continental Grain Corporation
- Brook Furniture Rental, Chicago, IL
- ITA,Banglore
- RAK Ceramics, Mumbai
- Nvidia, Pune
- ARORA, Mumbai
- RED Cell, Mumbai
- Secutech , Mumbai

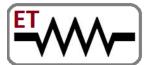

**Venture of IIT Bombay & VJTI Alumni** 

Embedded Systems | Software | Mechanical | Automation

Trainings & Jobs

**100%** Placement Assistance

Contact: 8828222688 / 9224301650

www.embeddedtechnosolutions.com

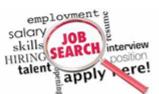

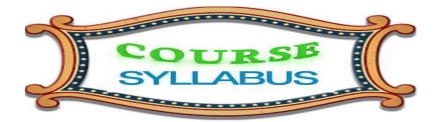

## **Theory of SCADA**

- > Introduction
- > Industrial Automation Basics
- ➤ Basic Knowledge
- ➤ Data & Communications
- > Types of SCADA & Different SCADA Products.
- Project overview
- > Project Management
- ➤ Running the Project
- > Graphical Animation
- ➤ Web Buttons
- > Slider Movement
- Visibility
- ➤ More Animations

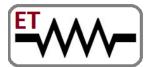

**Venture of IIT Bombay & VJTI Alumni** 

Embedded Systems | Software | Mechanical | Automation

Trainings & Jobs

100% Placement Assistance

Contact: 8828222688 / 9224301650

www.embeddedtechnosolutions.com

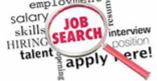

- ➤ Server-side Scripting
- ➤ Client-side Scripting
- Many side scripting
- > HTML Basics
- Database

## **Theory of HMI**

- ➤ HMI function
- ➤ Data handling with HMI
- > Terminology
- > History
- Command Line Interface
- > Interface Design
- ➤ Interface Types
- > Terminology
- ➤ Configuration and interfacing with PLC and PC
- Communication standards, Ethernet, RS485, RS232

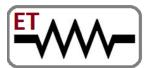

**Venture of IIT Bombay & VJTI Alumni** 

Embedded Systems | Software | Mechanical | Automation

Trainings & Jobs

100% Placement Assistance

Contact: 8828222688 / 9224301650

www.embeddedtechnosolutions.com

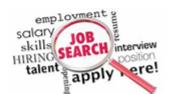

## **Practicals on SCADA**

- ➤ Introduction of Monitoring systems SCADA & HMI.
- > Detail study on Industrial SCADA Applications.
- > Practical configuration of SCADA Project.
- Practical Hands on Tag Development.
- ➤ Practical Interfacing different sensors signal to SCADA systems.
- ➤ Practical Interfacing different sensors to Real Time Trends/Alarms.
- ➤ Practical Interfacing different sensors to Historical Trends / data retrieving.
- ➤ Data Management interfacing from SCADA to Excel
- Practical Interfacing of SCADA Systems to PLC Hardware to control Plant from remote Locations.

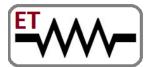

**Venture of IIT Bombay & VJTI Alumni** 

Embedded Systems | Software | Mechanical | Automation

Trainings & Jobs

100% Placement Assistance

**Contact**: 8828222688 / 9224301650

www.embeddedtechnosolutions.com

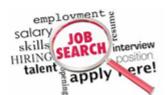

## **Practicals on HMI**

#### **Basic experiments**

- I/O instructions: NO,NC O/P coil, Inverter I/P, inverter O/P, logic gates
- Data Transfer: MOV word: moving data to register or on data visible on the screen MOV toward Table initialize Table block transfer Data exchange between to register or two displayed data. Arithmetic: Addition, subtraction, multiplication, division, increment, decrement, square root: using above instruction implementation of basic level mathsfunction, calculator, pulse generator
- Comparison: greater than/less than, equal to, not equal to: decision making algorithms. store the specific data decision basis

#### **Advanced experiments**

- Timer : on/Off timer
- Counter: single pulse counter, Up/down counter, counter using rising edge and falling edge to avoid noise
- subroutine: call and ret instructions
- Program control: examples for jump, for loop, master set/reset, sequential initialization, sequential input/output.
- interrupt enable/disable

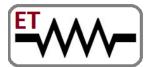

**Venture of IIT Bombay & VJTI Alumni** 

Embedded Systems | Software | Mechanical | Automation

Trainings & Jobs

**100%** Placement Assistance

Contact: 8828222688 / 9224301650

www.embeddedtechnosolutions.com

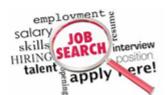

#### Touch screen specific experiments

- Drawing tools: to draw shapes and animate it as per need, insert image, insert background images
- quick buttons: go to screen, next screen, previous screen, open popup screen, reset, write value, add value, toggle bit
- show data: numerical, bit and message data, edit data
- Advanced options: buttons, bit buttons, word buttons, lamp, bar graph, pie graph, meter graph, multiple bar graph, trend, alarms.
- clock object: time, date

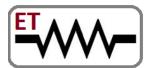

Venture of IIT Bombay & VJTI Alumni

Embedded Systems | Software | Mechanical | Automation

Trainings & Jobs

**100%** Placement Assistance

Contact: 8828222688 / 9224301650

www.embeddedtechnosolutions.com

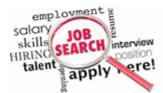

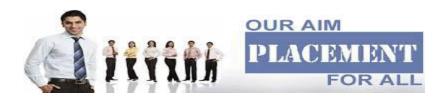

# Placement Policy

- As we are working for industries for their product development,R&D ,Customization & Manufacturing we get direct recruitment related notification from that companies whenever there is the recruitment in the that companies.
- Also other companies in the market they also call us regarding recruitment process.

These entire JOB related notifications we exclusively provide to our students and they can apply in that companies directly. We upload the password protected job notifications on our website, students can access that job notifications from our website with password.